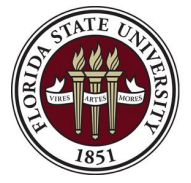

Office of the University Controller: Florida State University 6300A University Center Tallahassee, FL 32306-2391

[LAR-Accounting@fsu.edu](mailto:LAR-Accounting@fsu.edu)

## **LAR Auxiliary Customer Add/Update Request**

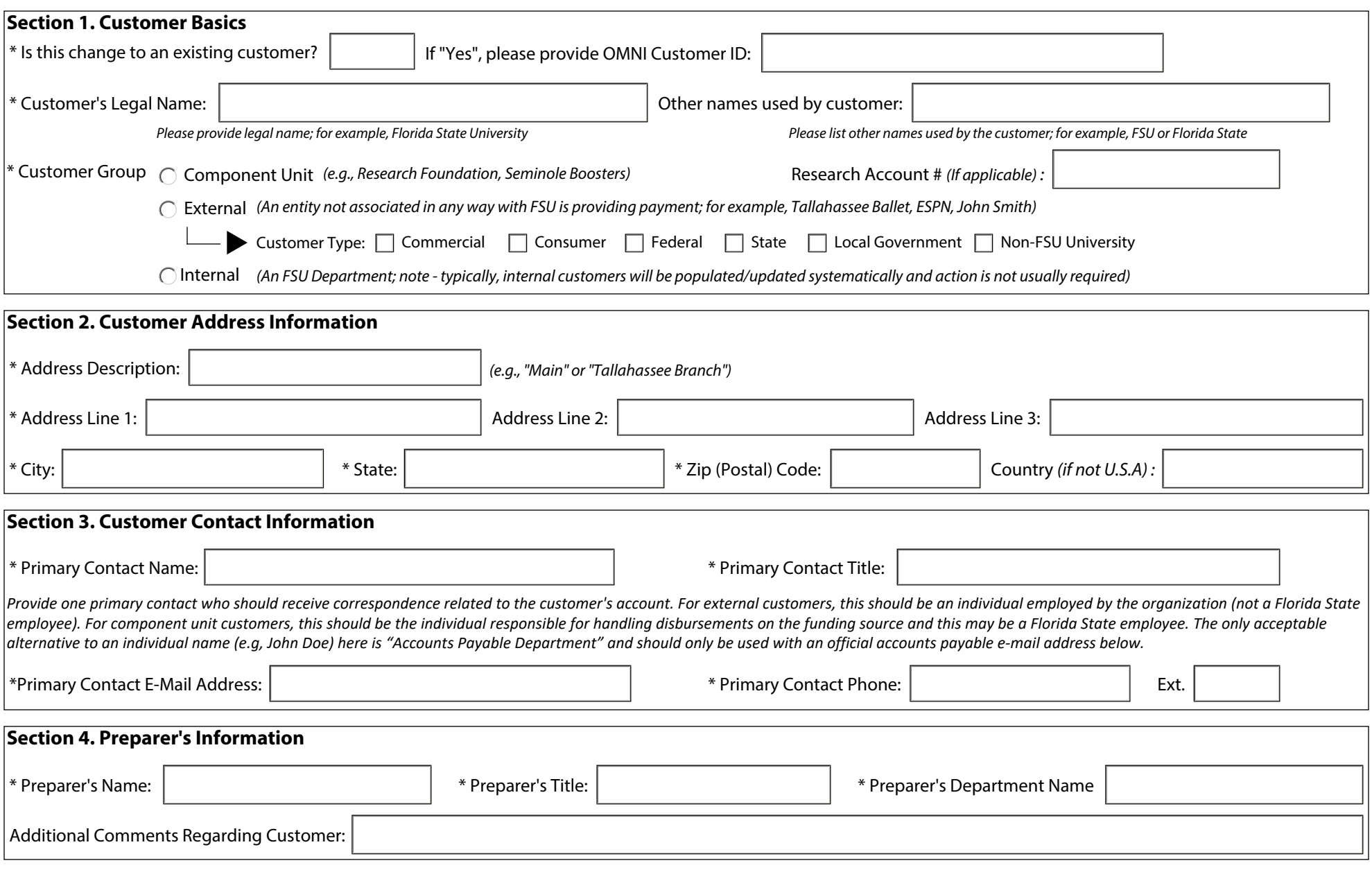

E-mail Form